#### << Windows 98

- << Windows 98 >>
- 13 ISBN 9787111072027
- 10 ISBN 7111072022

出版时间:1999-05

( ) Nathan Wallace

页数:400

extended by PDF and the PDF

http://www.tushu007.com

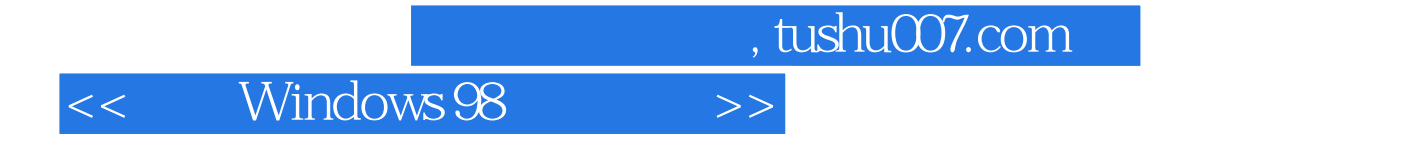

Windows 98 Windo

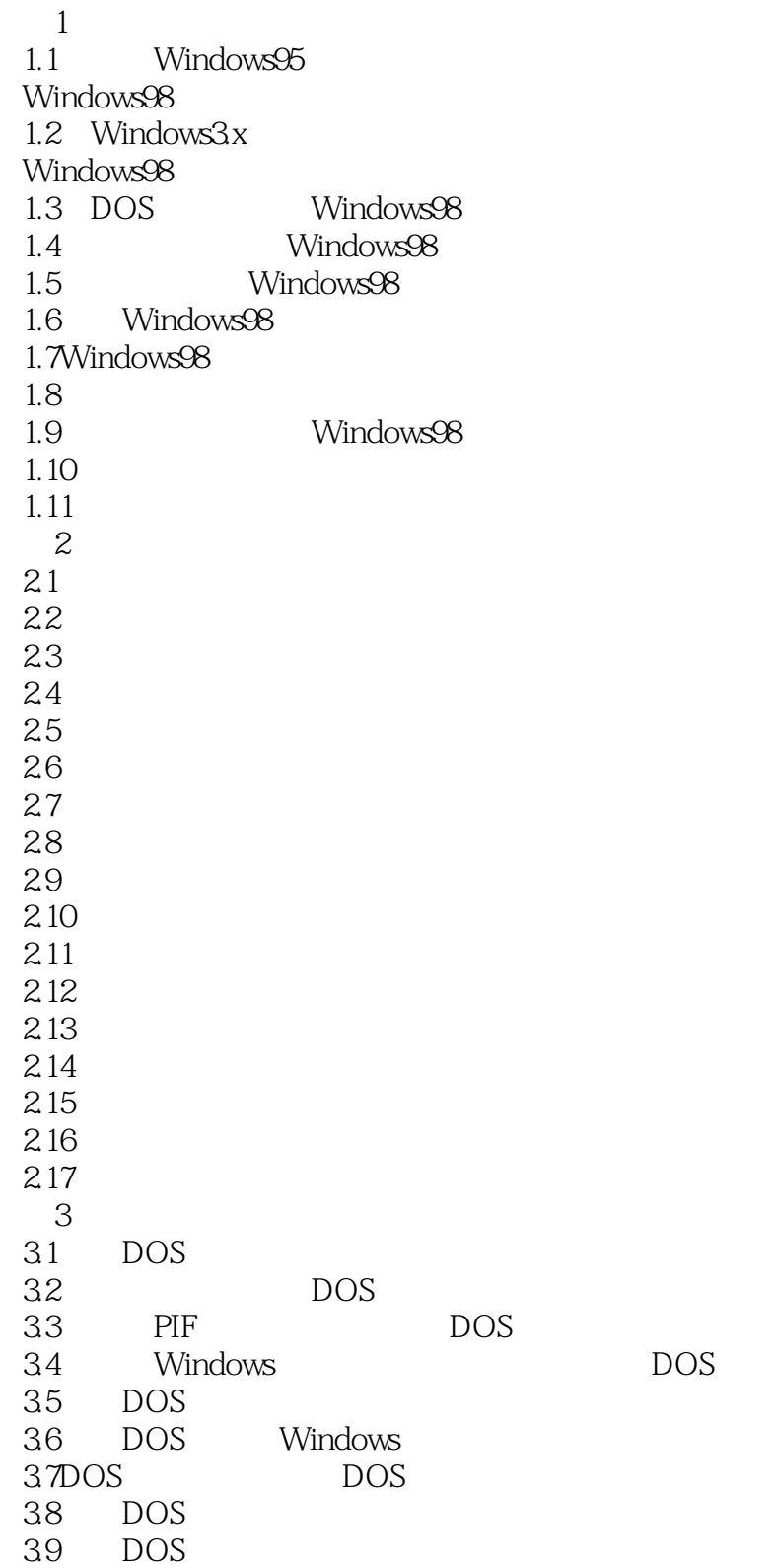

#### << Windows 98

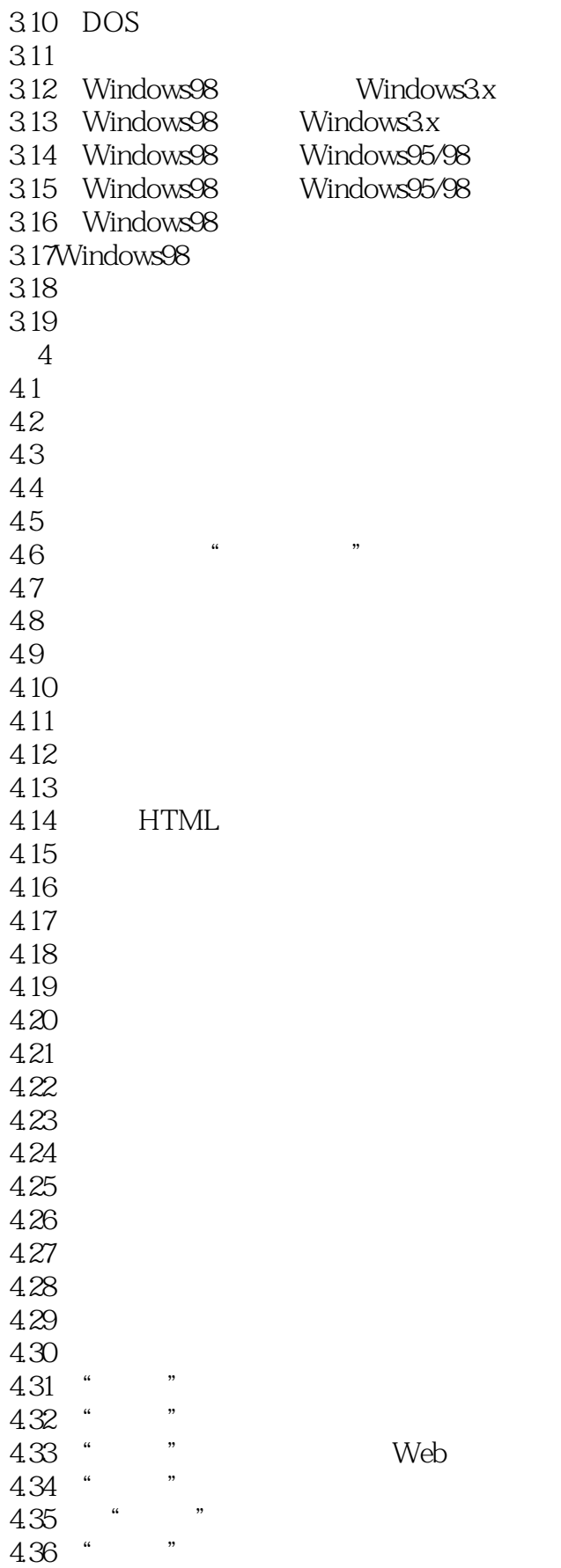

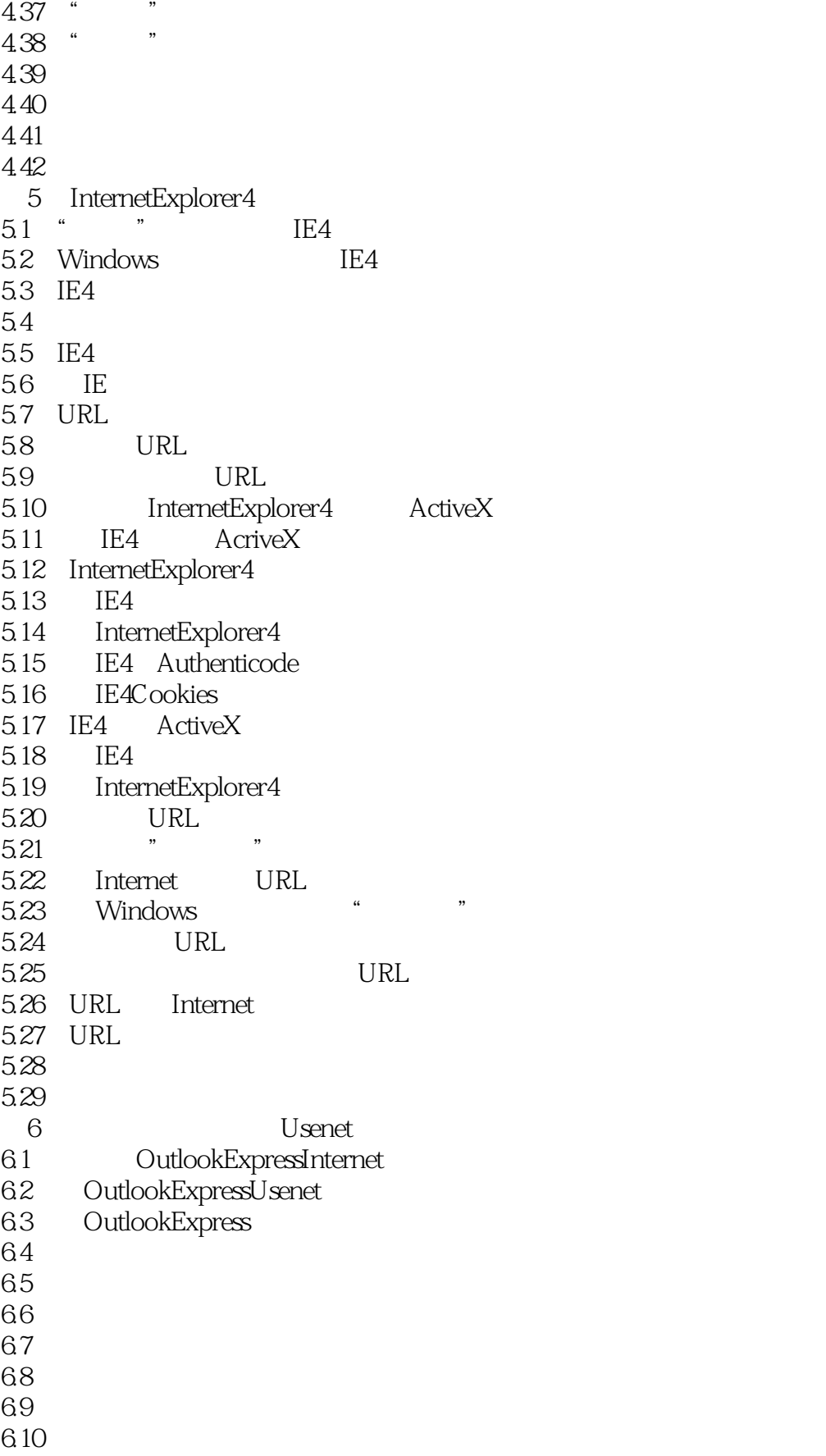

#### << Windows 98

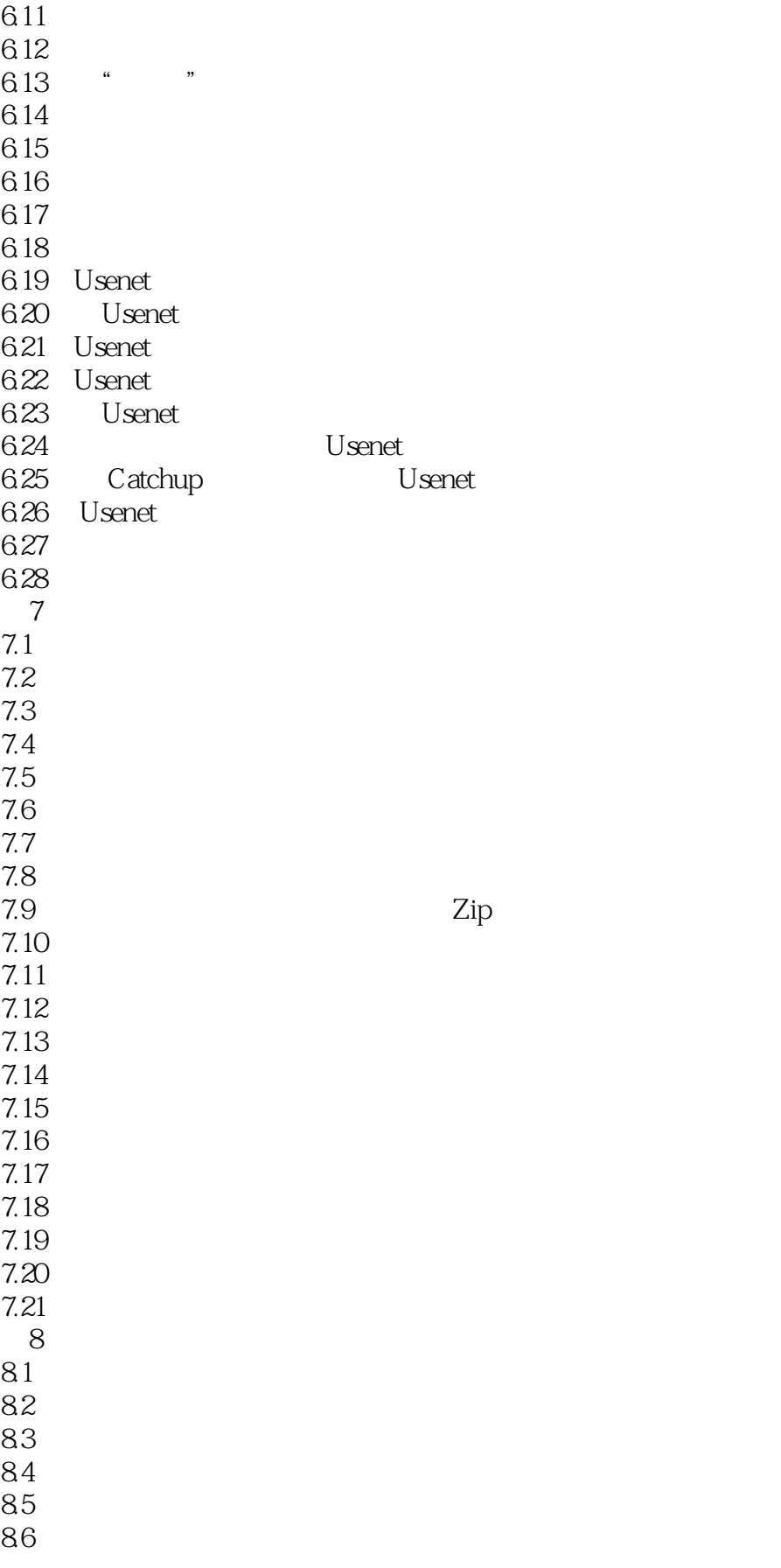

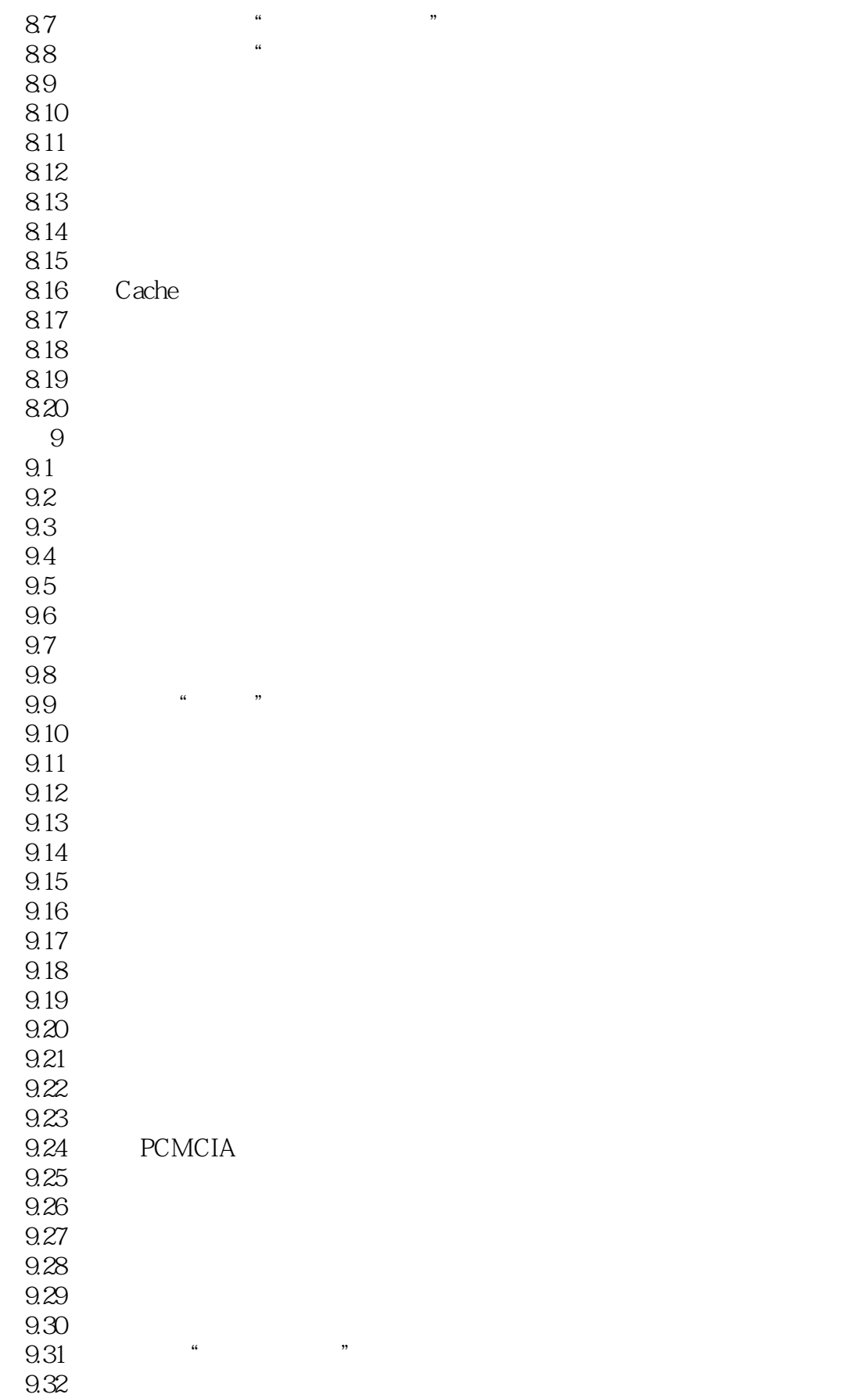

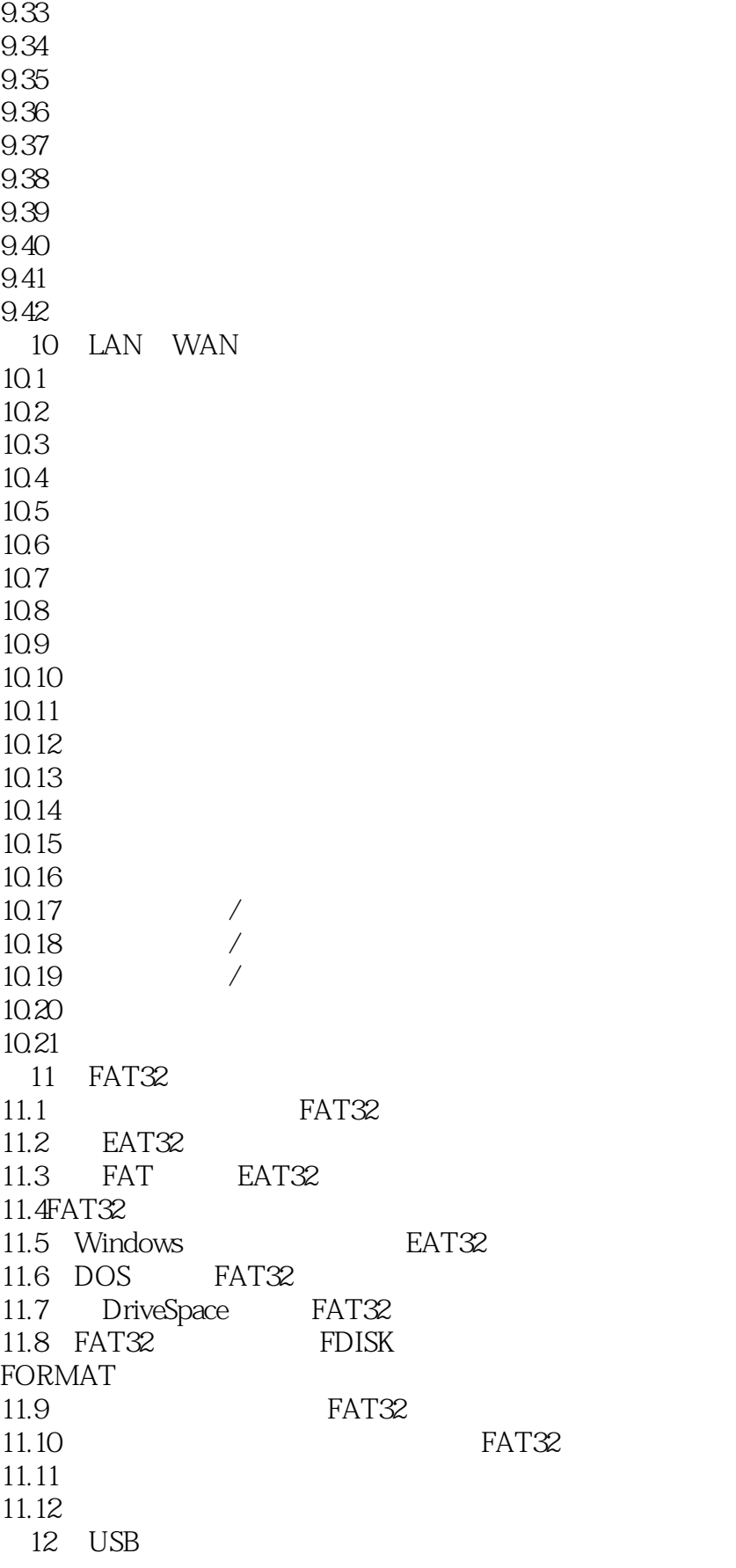

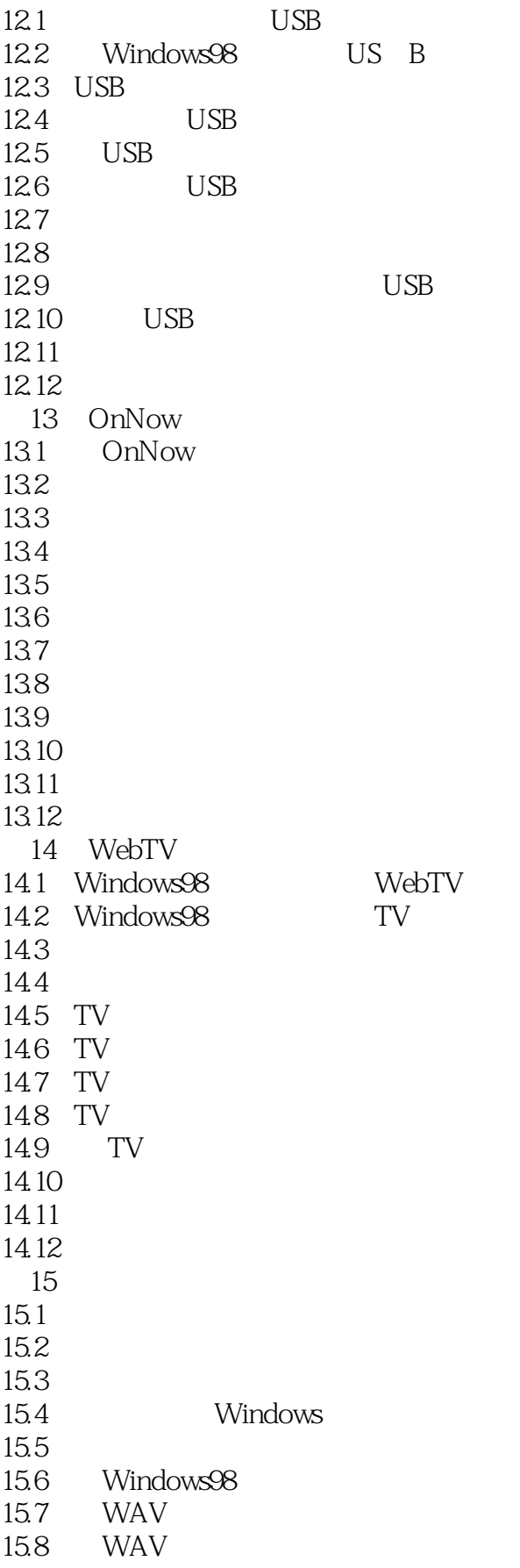

#### << Windows 98

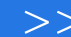

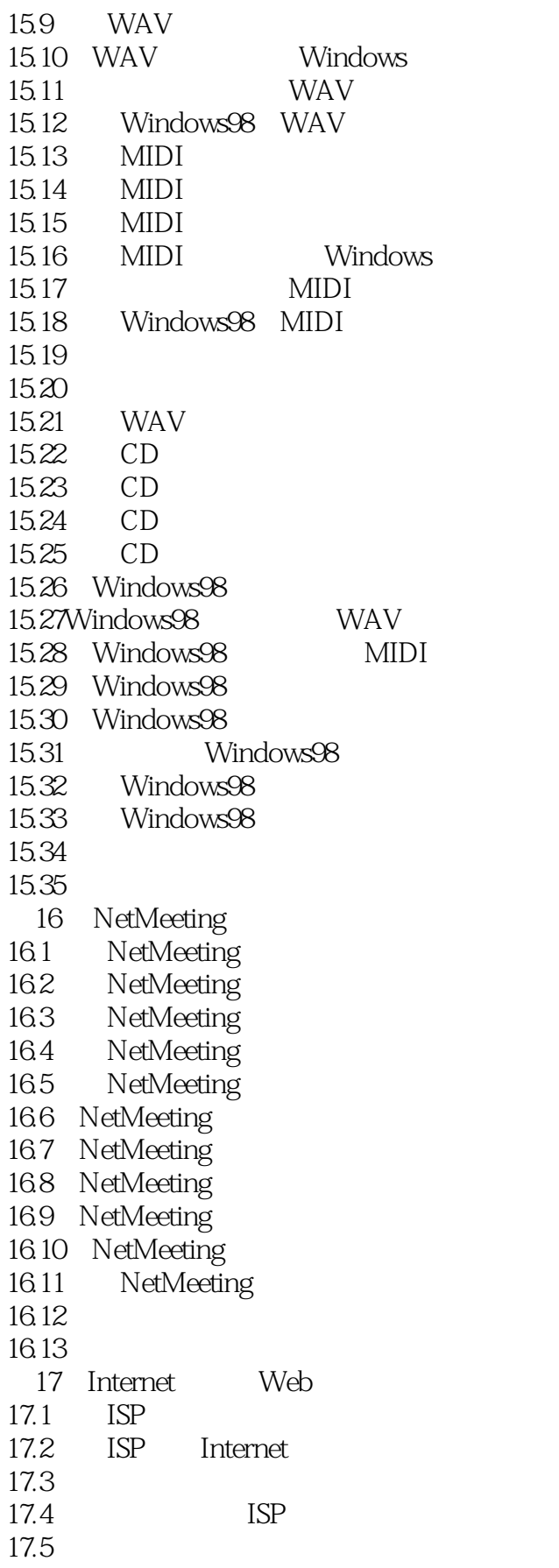

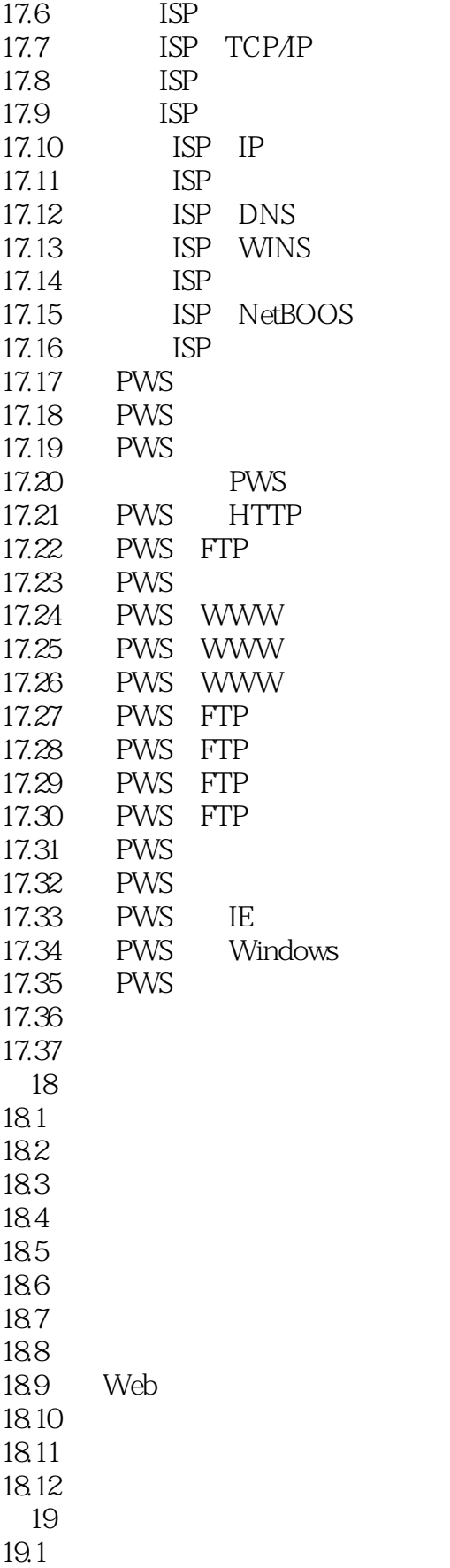

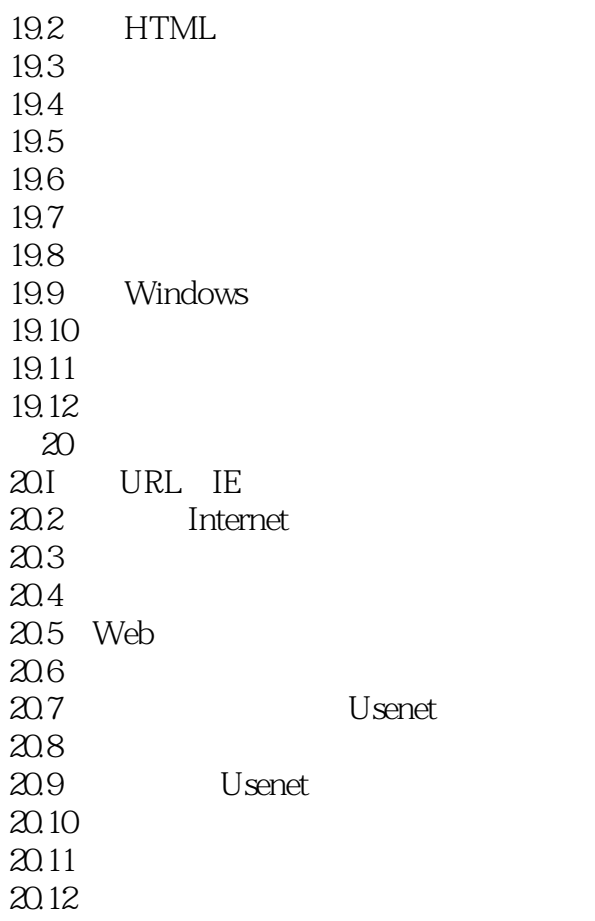

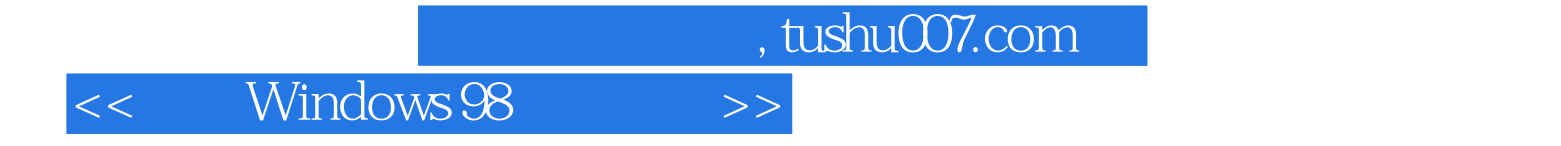

本站所提供下载的PDF图书仅提供预览和简介,请支持正版图书。

更多资源请访问:http://www.tushu007.com